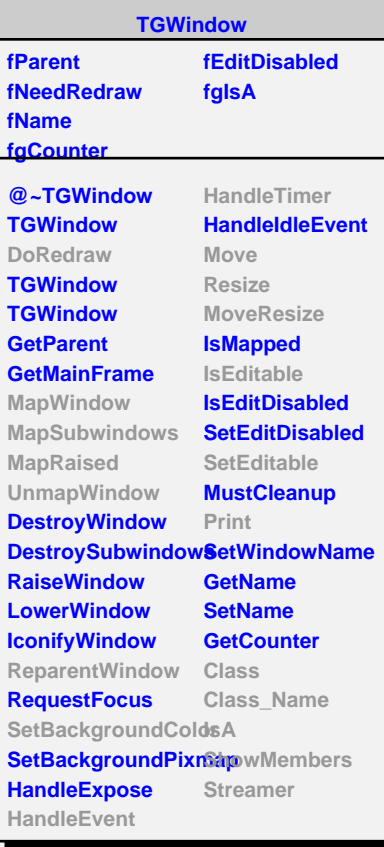

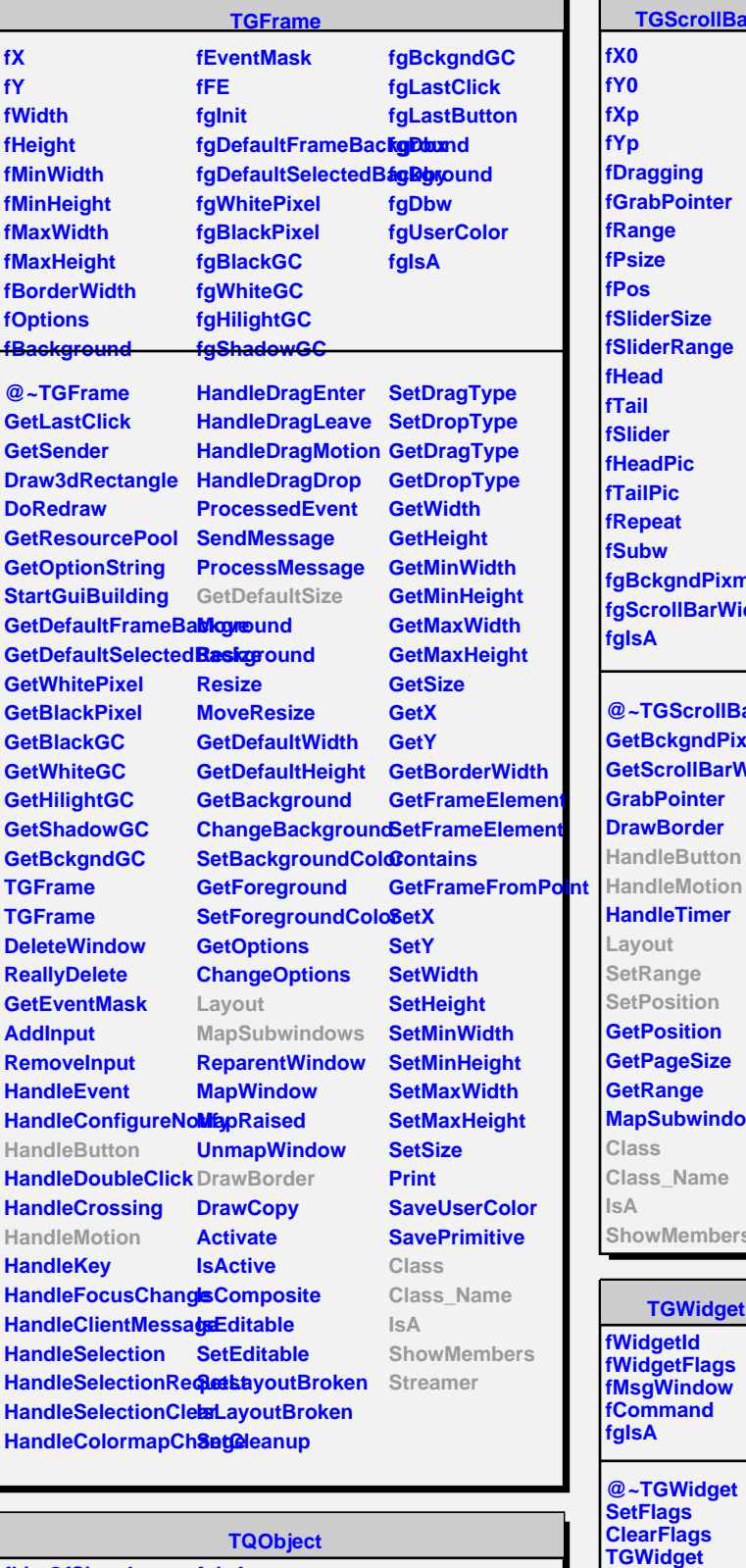

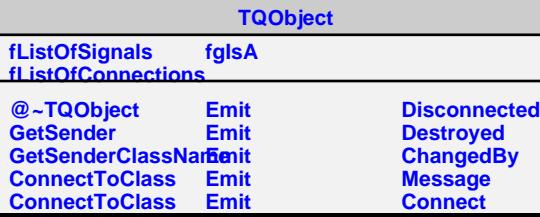

**TGScrollBar**

- 11 ٦

> **fX0 fY0 fXp fYp fDragging fGrabPointer fRange fPsize fPos fSliderSize fSliderRange fHead fTail fSlider fHeadPic fTailPic fRepeat fSubw fgBckgndPixmap fgScrollBarWidth fgIsA @~TGScrollBar GetBckgndPixmap GetScrollBarWidth GrabPointer DrawBorder HandleButton HandleMotion HandleTimer Layout SetRange SetPosition GetPosition GetPageSize GetRange MapSubwindows Class Class\_Name IsA ShowMembers**

> > **TGWidget**

**TGWidget WidgetId IsEnabled HasFocus WantFocus Associate SetCommand** **TGVScrollBar**

**fgIsA**

**@~TGVScrollBar TGVScrollBar HandleButton HandleMotion GetDefaultSize Layout SetRange SetPosition Class Class\_Name IsA ShowMembers Streamer**